**Задачи от практикум**

(05.11.2013г.)

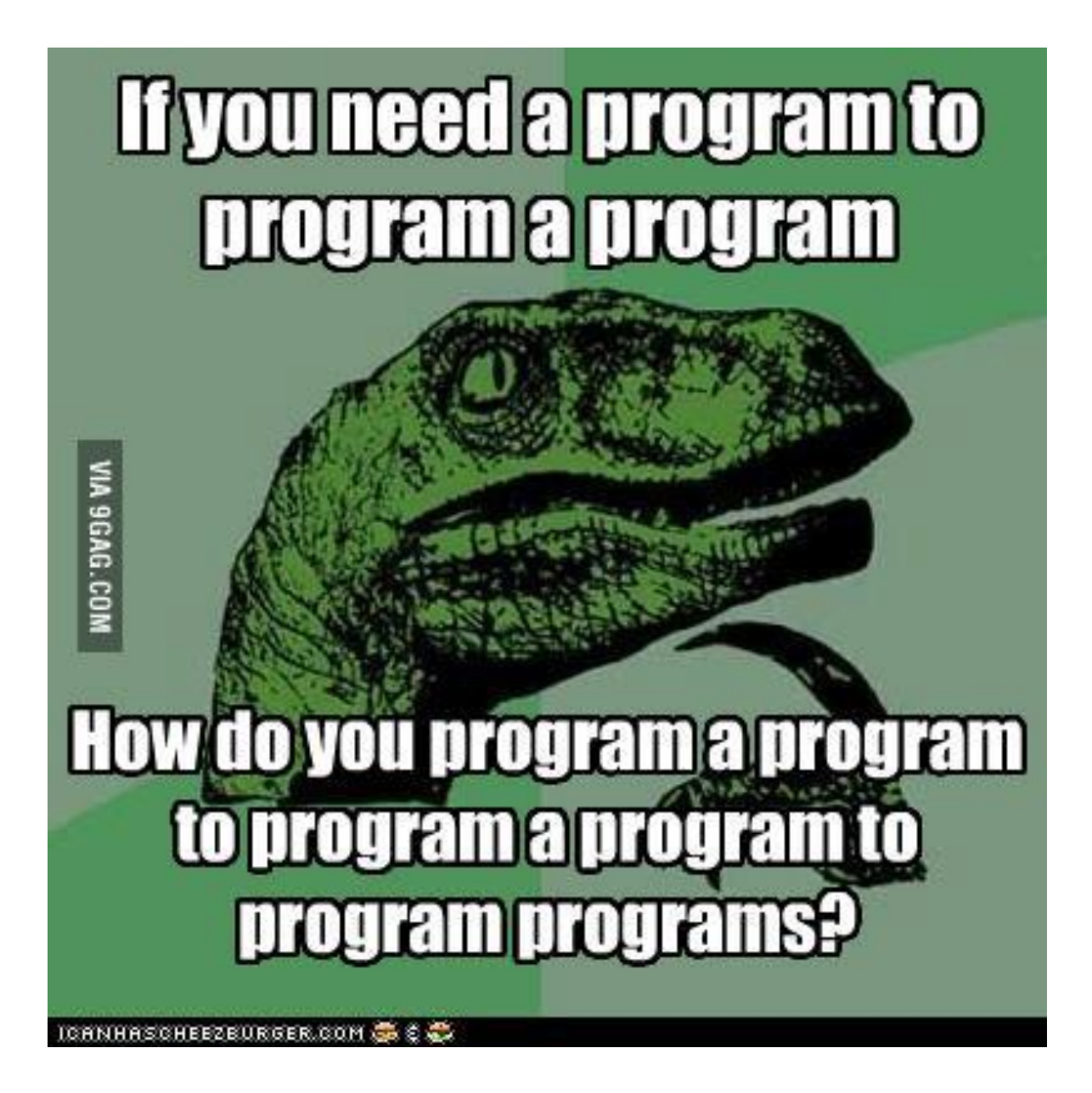

1. Да се напише програма, която отпечатва на екрана квадратна матрица, сумира колоните и ги записва в масив от цели числа и транспонира дадената матрица.

## Примерно решение:

```
#include <iostream>
using namespace std;
int main()
{
       int n = 4;
       int matrix[4][4] = {
              { 1, 2, 3, 4 },
              { 5, 6, 7, 8 },
              { 9, 10, 11, 12 },
              { 13, 14, 15, 16 } 
       };
       cout << "The original matrix: " << endl;
       for (int i = 0; i<n; i++)
       {
              for (int j = 0; j \lt n; j++){
                     cout \langle\langle matrix[i][j] \langle\langle " ";
              }
              cout << endl;
       }
       int sums[4]; // Finding the sum of the columns
       for (int j = 0; j < n; j++){
              int sum = 0;
              for (int i = 0; i<n; i++)
              {
                     sum += matrix[i][j];}
              sums[j] = sum;}
       cout << endl << "The sums of the columns: " << endl;
       for (int i = 0; i<n; i++)
       {
              cout \lt\lt sums[i] \lt\lt " ";
       }
       for (int i = 0; i<n - 1; i++) \frac{1}{2} // Transposing the matrix
       {
              for (int j = i; j < n; j++){
                     swap(matrix[i][j], matrix[j][i]);
              }
       }
       cout << endl << endl << "Transposed matrix: " << endl;
       for (int i = 0; i<n; i++)
       {
              for (int j = 0; j<n; j++){
                     cout \langle\langle matrix[i][j] \langle\langle " ";
              }
              cout << endl;
       }
       return 0;
```
2. Да се напише програма, която умножава две квадратни матрици и отпечатва резултата на екрана.

## Примерно решение:

```
#include <iostream>
using namespace std;
int main(){
       int matrix[4][4] = \{{ 1, 2, 3, 4 },
              { 5, 6, 7, 8 },
              { 9, 10, 11, 12 },
              { 13, 14, 15, 16 },
       };
       int result[4][4] = { 0 };
       for (int i = 0; i < 4; i++){
              for (int j = 0; j < 4; j++){
                      for (int k = 0; k < 4; k++)
                      {
                             result[i][j] += matrix[i][k] * matrix[k][j];}
              }
       }
       for (int i = 0; i < 4; i++){
              for (int j = 0; j < 4; j++){
                      cout \langle \rangle result[i][j] \langle \rangle ' ';
              }
              cout << endl;
       }
       return 0;
}
```
Бонус: Да се напише програма, която отпечатва даден двумерен масив на екрана, като масивът се обхожда диагонално.

Пример:

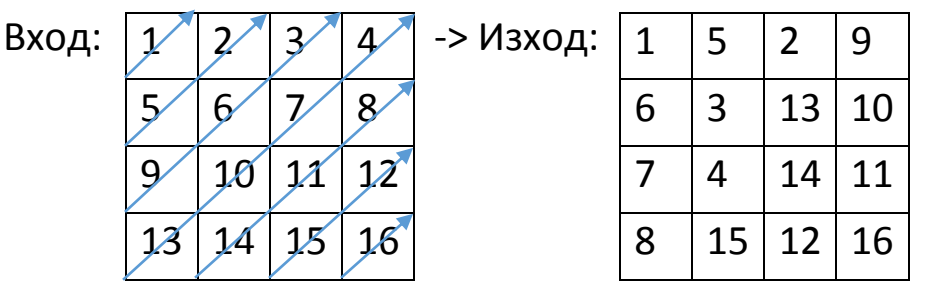